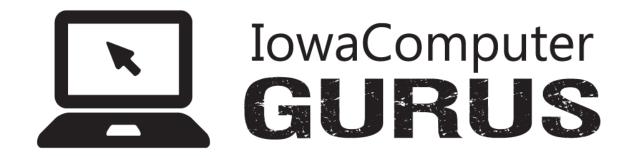

# ICG DotNetNuke® DbExporter User Documentation

**Document Version: 6.00** 

Prepared By: Mitchel Sellers Reviewed By: Mitchel Sellers Date Created: 12/21/2009 Date Last Modified: 7/3/2012

# **Table of Contents**

| Revision History  Disclaimer  Copyright  1. Module Overview | 3                                          |   |
|-------------------------------------------------------------|--------------------------------------------|---|
| Disc                                                        | claimer                                    | 3 |
| Сор                                                         | pyright                                    | 3 |
| 1.                                                          | Module Overview                            | 4 |
|                                                             | 1.1 Summary                                | 4 |
|                                                             | 1.2 Module Features                        | 4 |
|                                                             | 1.3 Dependencies                           | 4 |
|                                                             | 1.3.1 Minimum DNN Version                  | 4 |
|                                                             | 1.3.2 Other Dependencies                   | 4 |
| 2.                                                          | Module Installation                        | 4 |
| 3.                                                          | Module Usage                               | 4 |
|                                                             | 3.1 Overview                               | 4 |
|                                                             | 3.2 Module Settings                        | 5 |
|                                                             | 3.3 Module Usage and Errors                | 5 |
| 4.                                                          | Security Notes                             | 6 |
| 5.                                                          | Troubleshooting                            | 6 |
| 6.                                                          | Support and Requests                       | 7 |
|                                                             | 6.1 Support Forums                         | 7 |
|                                                             | 6.2 Feature Requests                       | 7 |
|                                                             | 6.3 Module Version History                 | 7 |
| 7.                                                          | IowaComputerGurus Inc. Contact Information | 7 |

# **Revision History**

| Name            | Date       | Change and Reason For Changes | Version |
|-----------------|------------|-------------------------------|---------|
| Mitchel Sellers | 12/21/2009 | First created                 | 1.00    |
| Mitchel Sellers | 7/3/2012   | Updated for version 6 release | 6.00    |
|                 |            |                               |         |
|                 |            |                               |         |

# **Disclaimer**

This document is provided as an additional source of information on the usage of this module. Module content, features, and functionality are subject to change at any time and will be distributed to the public with unique version numbers. It is the reader's responsibility to ensure that this documentation matches the current version of the module in question. Additionally the reader understands that by using this documentation and the module that they agree to the terms of use, posted on the IowaComputerGurus.com website and available from all module download pages.

# Copyright

The information contained within this document is protected under international copyright laws with a content owner of IowaComputerGurus Inc. This document may be re-distributed to anyone, however, it must remain intact and with this disclaimer visible.

#### 1. Module Overview

# 1.1 Summary

The DbExporter module is a specialized module designed to help site administrators when working with data in the database allowing for SQL query data to be exported to CSV or XML. Functionality for querying is similar to that of the built in Host "SQL" module, however, scripts are limited to be SQL Selects for security.

#### 1.2 Module Features

- Works with DotNetNuke 6.0.0 and later
- Allows users with edit permissions to use full module functionality
- Ability to get a list of all tables in the Database with one click
- Ability to export query results to CSV or XML format.

## 1.3 Dependencies

#### 1.3.1 Minimum DNN Version

DNN Version 6.0.0 and Later

#### 1.3.2 Other Dependencies

SQL Server 2005 is required for the "View All Tables" functionality

#### 2. Module Installation

This module installs like all DotNetNuke modules, with no special installation or configuration needed.

# 3. Module Usage

#### 3.1 Overview

To use the module you start as you would with any other module, select "Database Exporter" from the list of modules and add it to a page. You will see a view similar to the following.

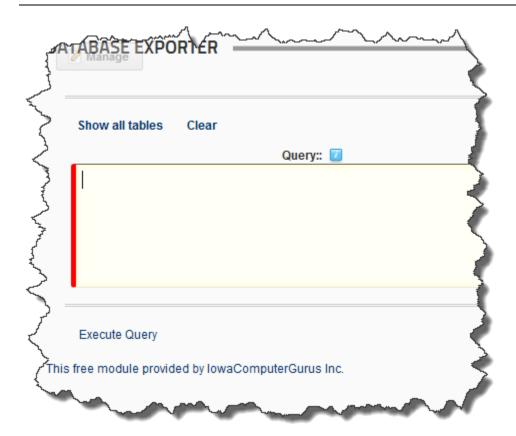

## 3.2 Module Settings

At this time no configurations exist for the module, permission to use the module is controlled by "Edit" permissions for the module instance.

# 3.3 Module Usage and Errors

This module allows you to execute any "Select" query against the current DotNetNuke database, your query must start with "Select", if not you will receive the following error.

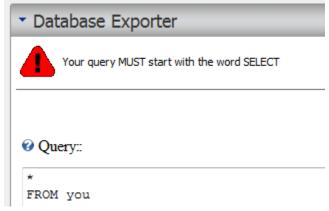

In addition to this, any query that results with an error will show the respective error as sent by SQL Server. Below is an example.

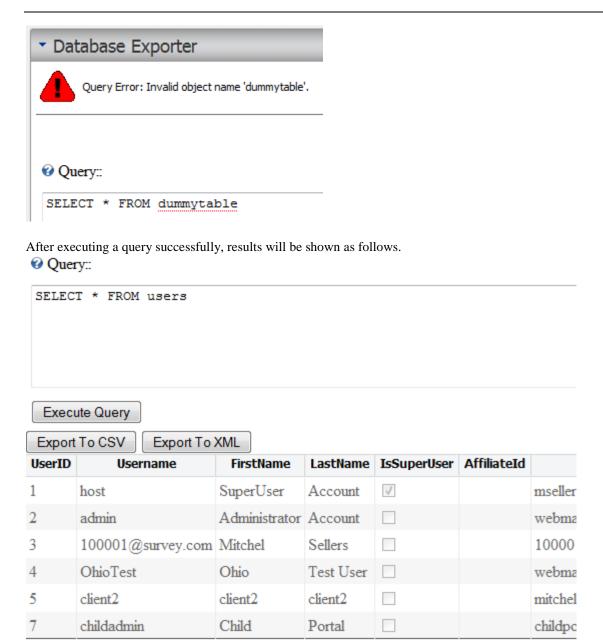

You may select "Export to CSV" or "Export to XML" to download the results, or modify your query and re-execute.

# 4. Security Notes

Given the nature of this module, by default it is limited to work only for user that have "Edit" permission for the module instance. However, careful consideration should be taken when installing this module and making it available for other administrators on the site.

Considerations are taken by IowaComputerGurus to ensure that the module only allows SELECT statements, however, our checks are not 100% complete in protecting from a malicious user. The same concern for security should be taken with this module as is taken with the core SQL module.

## 5. Troubleshooting

At this time there are no known troubleshooting issues, if you have any issues, please visit our support forum.

# 6. Support and Requests

# 6.1 Support Forums

IowaComputerGurus Inc. maintains a <u>Support Forum</u> that allows users to submit support requests for this module. We strive to respond to all customer questions within 24-48 hours or sooner if possible.

## 6.2 Feature Requests

As a free module development of this module is completed on a "as time exists" basis and new features are based greatly on user feedback. If you have a feature that you would like to see in a future version of this module please log it as a request in the support forum, or contact us <a href="webmaster@iowacomputergurus.com">webmaster@iowacomputergurus.com</a> and we will gladly see what we can do to get it implemented.

If you would like to sponsor the development of a feature for this module options are available for this as well. If a feature is sponsored the edit log will be updated to reflect the sponsoring individual or organization.

## 6.3 Module Version History

All free modules provided by IowaComputerGurus Inc. are available with full source code if you have a need to modify the modules outside of the scope of our regular updates. Doing this will take you outside the scope of being able to upgrade in the future, the only requirement for use is that all copyright statements remain intact on all files.

# 7. IowaComputerGurus Inc. Contact Information

IowaComputerGurus Inc. 5550 Wild Rose Lane, Suite 400 West Des Moines, Iowa 50266

**Phone**: (515) 270-7063 **Fax**: (866) 591-3679

Email: webmaster@iowacomputergurus.com
Website: http://www.iowacomputergurus.com
Support: http://support.iowacomputergurus.com